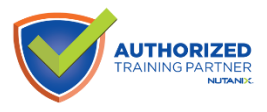

**)**

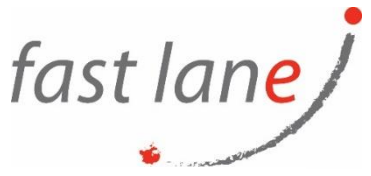

# **Enterprise Cloud Administration (NX-NCP-MCI)**

## **Course Description:**

This unique package combines two of our most popular courses into a single, five-day training event. Value priced for two people, this is a great option to cost-effectively train multiple people on your Nutanix team at once. In addition to two seats in both classes, you will also receive two exam vouchers per person (4 in total).The first four days of this program is used to teach the Nutanix Enterprise Cloud Administration (ECA) course. This class covers many of the tasks administrators typically perform on Nutanix systems to successfully configure and manage Nutanix in the datacenter, including the use of graphical user interfaces (GUIs) and command line interfaces (CLIs).

The last day focuses on preparing you for the Nutanix Certified Professional - Multicloud Infrastructure<br>(NCP-MCI) oxam-We will bighlight important concents that you learned during the ECA course as we (NCP-MCI) exam. We will highlight important concepts that you learned during the ECA course as we walk you through all exam topics in condensed format, supplemented with more than one-hundred test questions.

#### **Course Duration**

5 days

#### **Prerequisites**

No Prerequisites

#### **Course Outline**

• Introduction

The section describes the history of cloud computing, explains the Nutanix solution, walks you through the components of the Nutanix Enterprise Cloud, and explains the relationship between physical and logical cluster components.

- Managing the Nutanix Cluster In this section, you will use the Prism console to monitor a cluster, configure a cluster using various interfaces, use the REST API Explorer to manage the cluster, and learn about Nutanix-specific PowerShell cmdlets.
- Securing the Nutanix Cluster This section shows how to secure a Nutanix cluster through user authentication, SSL certificate installation, and cluster access control.
- Acropolis Networking

This section explains how to configure managed and unmanaged Acropolis networks and describes the use of Open vSwitch (OVS) in Acropolis. You will learn how to display and manage network details, differentiate between supported OVS bond modes, and gain insight into default network configuration.

• VM Management

This section shows you how to upload images, and how to create and manage virtual machines.

 $\textcircled{4}$ ) [www.flane.ae](http://www.flane.ae/)  $\textcircled{1}$  training@fastlane-mea.com  $\textcircled{3}$  +971 (4) 42 89 440

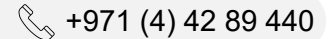

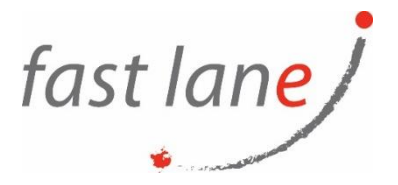

• Health Monitoring and Alerts

In this section, you will use the Health Dashboard to monitor a cluster's health and performance. You will also use Analysis Dashboard to create charts that you can export with detailed information on a variety of components and metrics. Finally, you will learn about log collection, the format of log entries, and the Nutanix Support Portal.

- Distributed Storage Fabric This section discusses creating and configuring storage containers, including the storage optimization features: deduplication, compression, and erasure coding.
- AHV Workload Migration

Using Nutanix Move, this section shows how to migrate workloads to a cluster running AHV. This is followed by a lab where a VM running on a Nutanix cluster configured with ESXi is migrated to a Nutanix cluster running AHV.

• File and Volumes

This section gives you detailed information on Nutanix Volumes, which provides highly available, high-performance block storage through a few easy configuration steps. It also discusses Nutanix Files.

- Understanding Infrastructure Resiliency This section shows how Nutanix provides comprehensive data protection at all levels of the virtual datacenter: logical and physical.
- Data Protection

Data can be replicated between Nutanix clusters synchronously and asynchronously. This section shows how to configure a Protection Domain (PD) and Remote Sites, recover a VM from a PD, and perform a planned failover of a PD. You will also understand various configurations and requirements specific to a ROBO site. This includes hardware/software, Witness VM, networking, failure and recovery scenarios for two-node clusters, and the seeding process.

• Prism Central

Having discussed and used Prism Element earlier, this section looks at the capabilities of Prism Central. With the added functionality provided by a Pro license, the focus is on features related to monitoring and managing multiple activities across a set of clusters.

• Cluster Management and Expansion This section outlines essential life-cycle operations, including starting/stopping a Nutanix cluster, as well as starting/ shutting down a node. You will also learn how to expand a cluster, manage licenses, and upgrade the cluster's software and firmware.

### **Who Should Attend**

Administrators and architects who manage Nutanix clusters Anyone seeking the NCP-MCI certification.